## **전자책 이용방법**

 전자책을 이용하려면 우선, **도서관 웹사이트[\(http://lib.cnsu.ac.kr\)](http://lib.cnsu.ac.kr)** 에서 **로그인** 후 교보문고 **전자책 사이트에 접속 실행**해야 합니다.

## **< 전자책 접속 방법 - PC >**

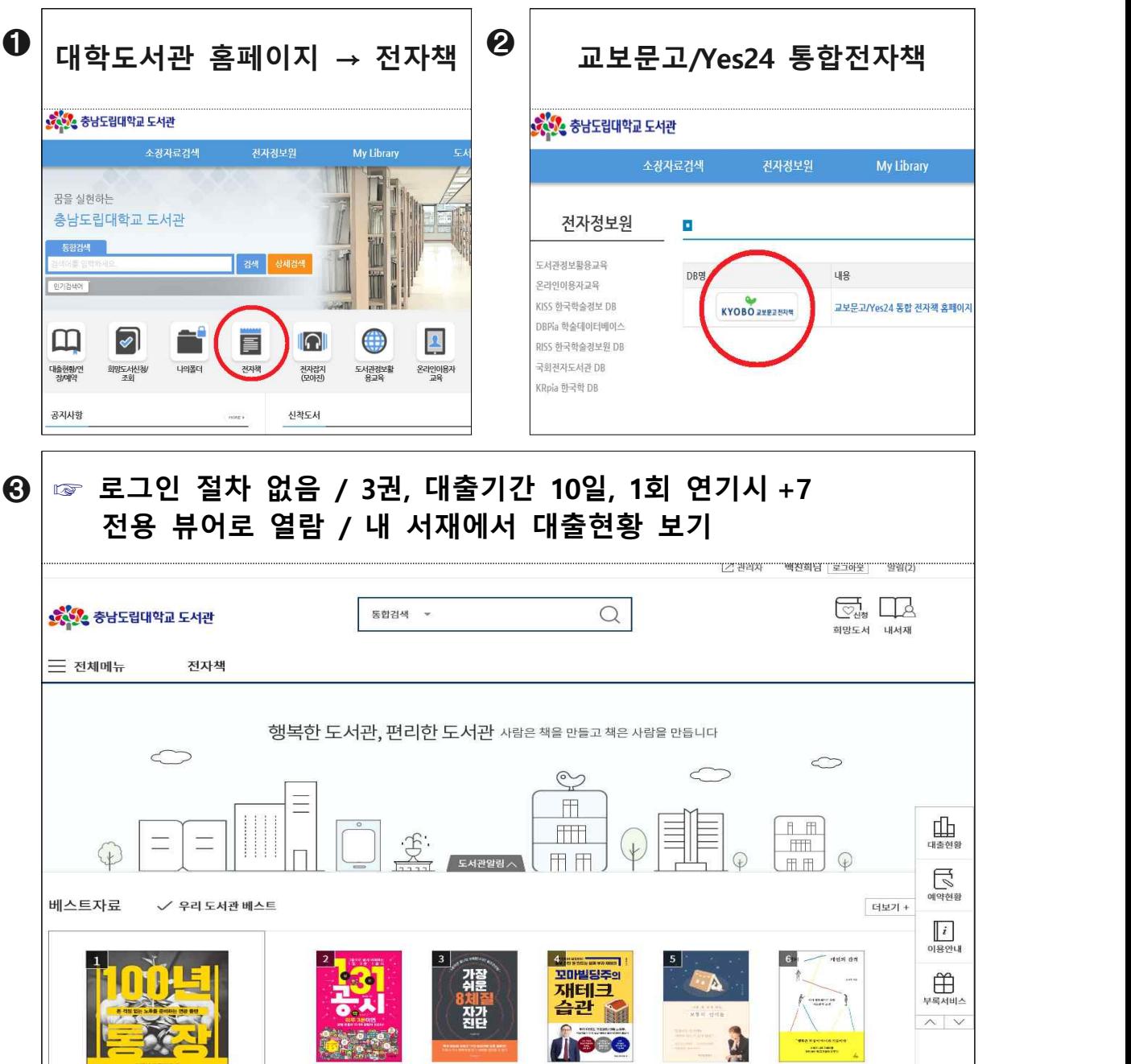

**< 전자책 접속 방법 – 모바일 기기 >**

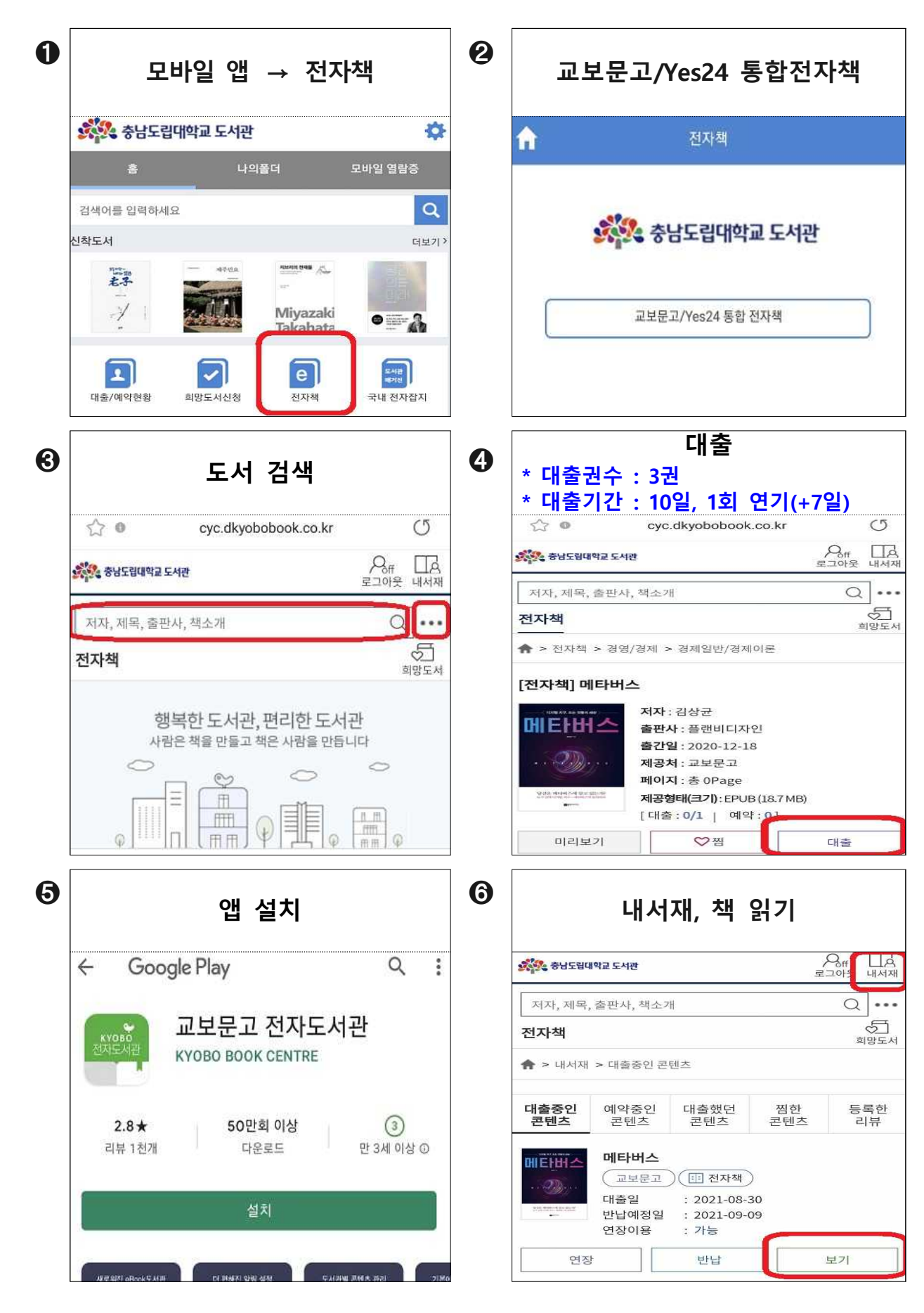